# **Distribution EOLE - Scénario #35776**

## **EOLE 2.10 : Ajouter la distribution EOLE 2.10.0 dans Zéphir 2.10.0**

20/02/2024 13:27 - Joël Cuissinat

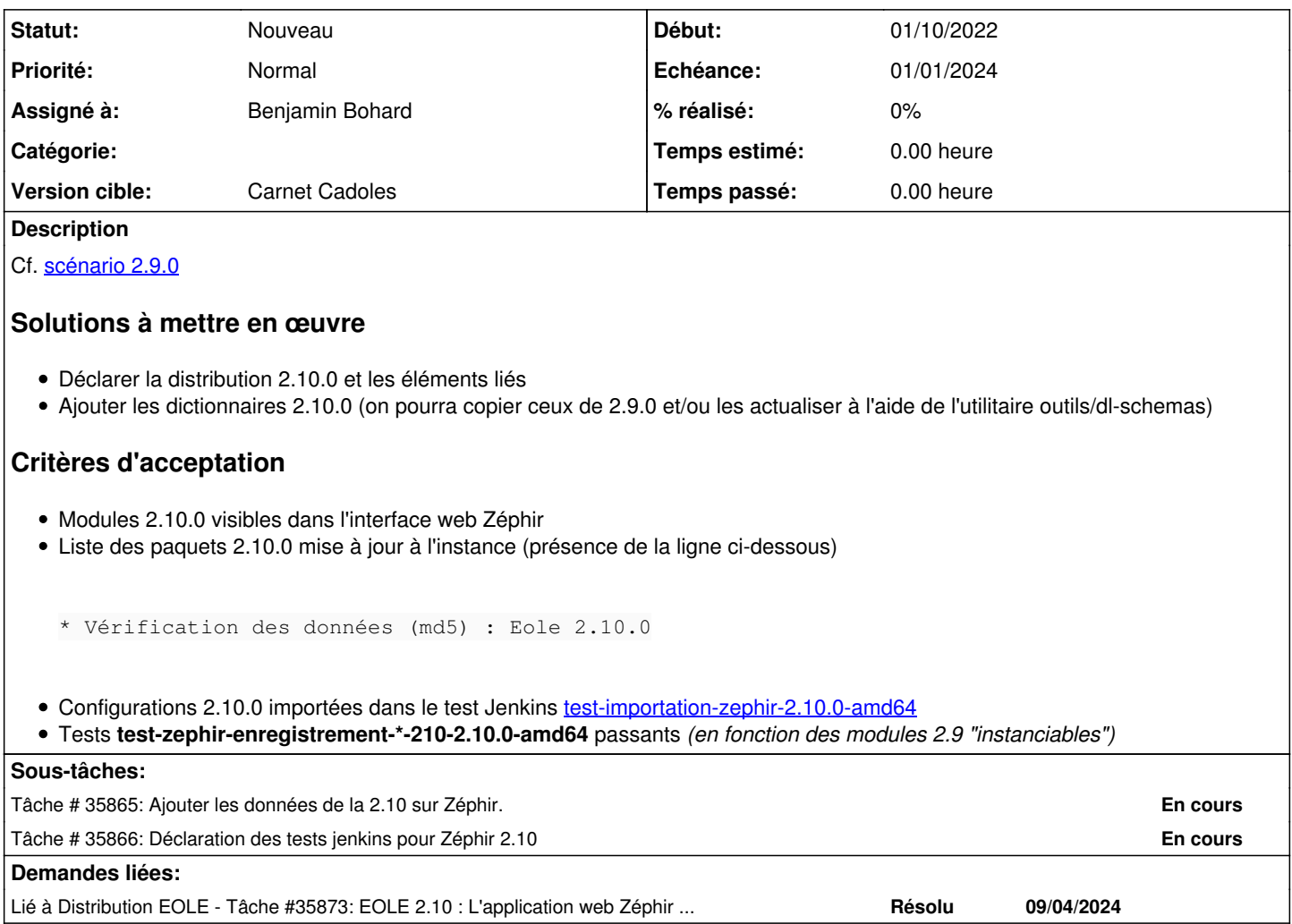

## **Historique**

#### **#1 - 20/02/2024 13:27 - Joël Cuissinat**

*- Description mis à jour*

## **#2 - 03/04/2024 11:03 - Benjamin Bohard**

- *Echéance mis à 01/01/2024*
- *Assigné à mis à Benjamin Bohard*
- *Version cible mis à Carnet Cadoles*
- *Début mis à 01/10/2022*

## **#3 - 09/04/2024 16:32 - Joël Cuissinat**

*- Lié à Tâche #35873: EOLE 2.10 : L'application web Zéphir n'est pas fonctionnelle ajouté*